# **Tips and Tricks for DokuWiki**

This is the place to collect all your Tips and Tricks for [DokuWiki](https://book51.ru/doku.php?id=wiki:tips:dokuwiki) Usage.

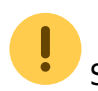

Steps for reorganization:

- Add a description to each page, and categorize within this page. Almost done.
- Review external links to remove broken ones, maybe integrate external link to have all content on dokuwiki.org

If possible please rewrite content, and remove old things.

**NOTE to translators:** When updating your tips page, please use the index button to see what pages are within your locale :tips namespace. And please do include them into the tips page. Thank you.

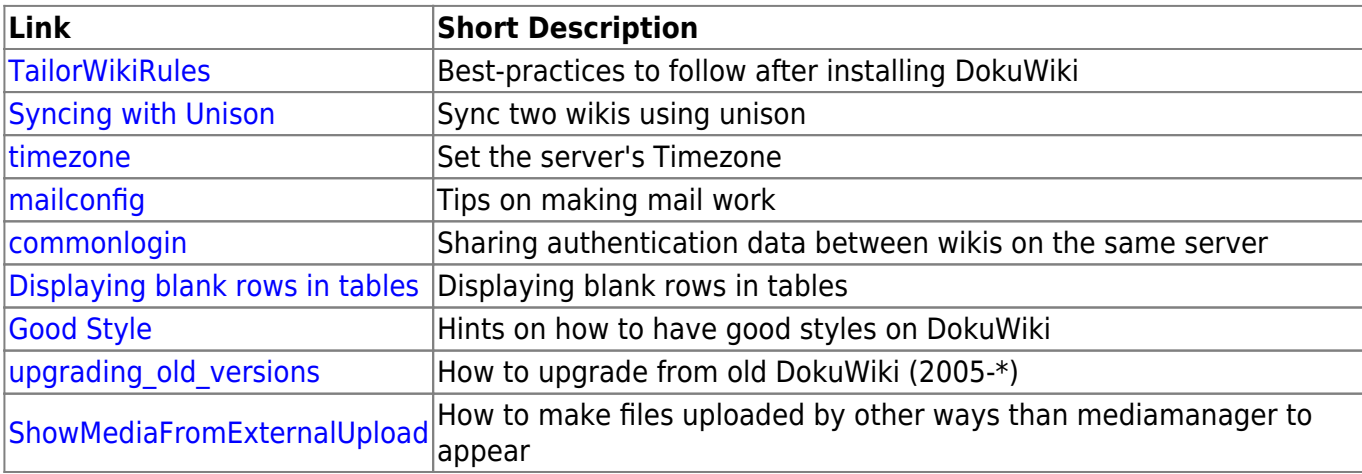

## **Usage Tips**

### **Extending the Syntax**

**Most** of these tips need to be adjusted for the new [Parser](https://book51.ru/doku.php?id=devel:parser) and will not work out of the box. They may be better implemented by using the new [plugin](https://book51.ru/doku.php?id=wiki:tips:plugin) system though.

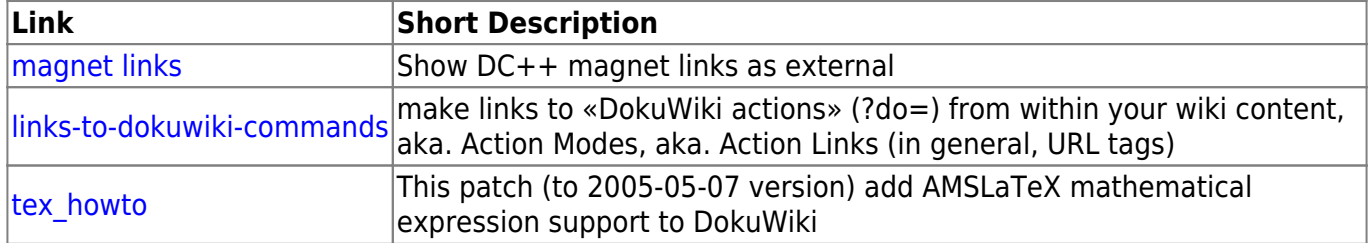

## **Extending Layout and Styling**

Some of these tips may be implemented better by using the new [template](https://book51.ru/doku.php?id=wiki:tips:template) mechanism. You are encouraged to rewrite them accordingly.

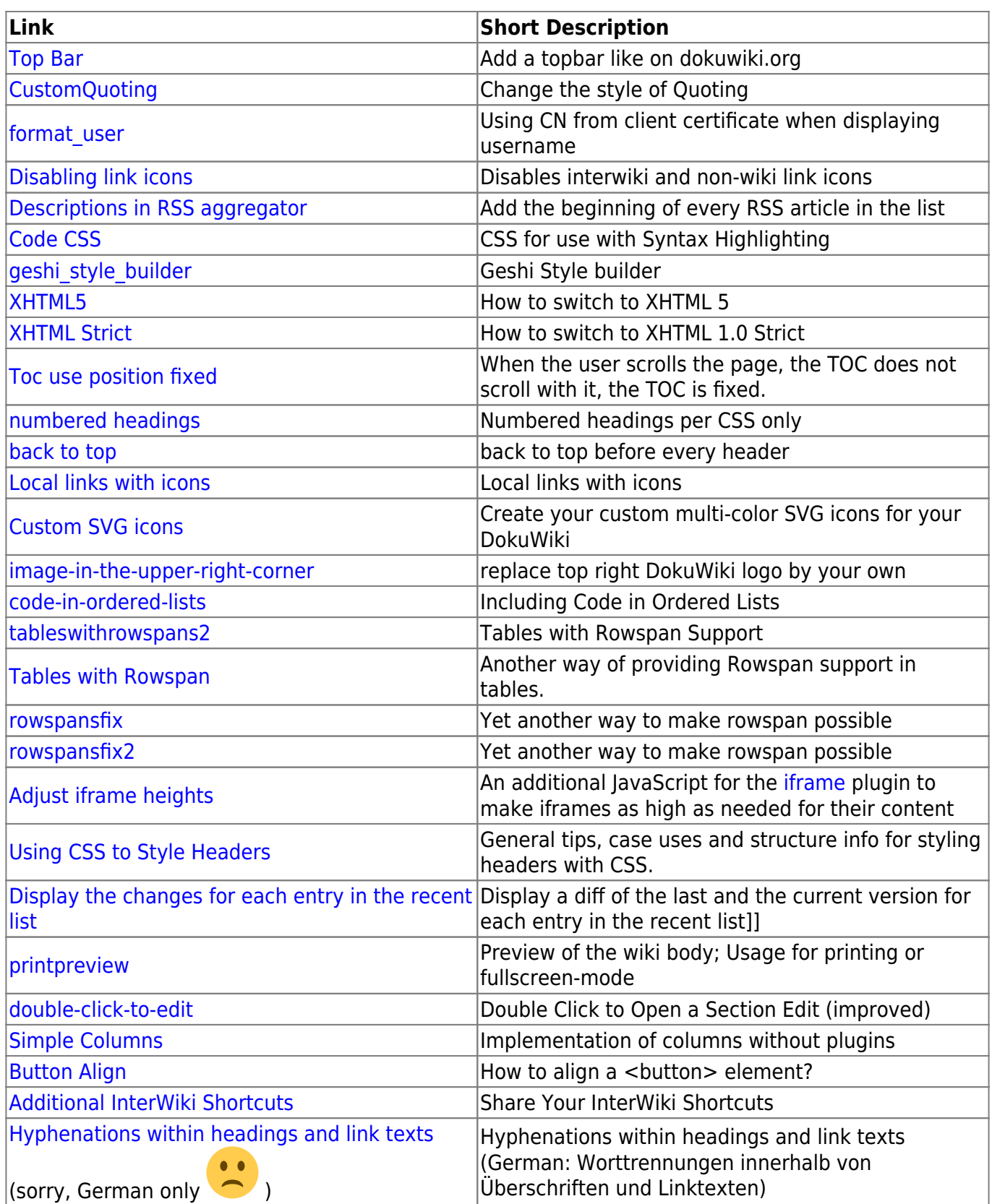

## **Adding new Functionality**

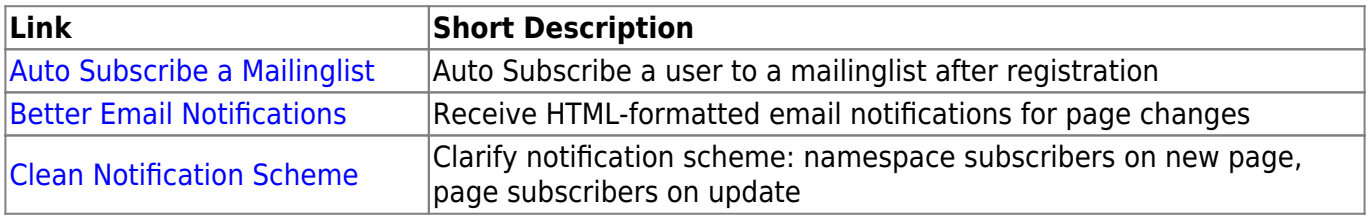

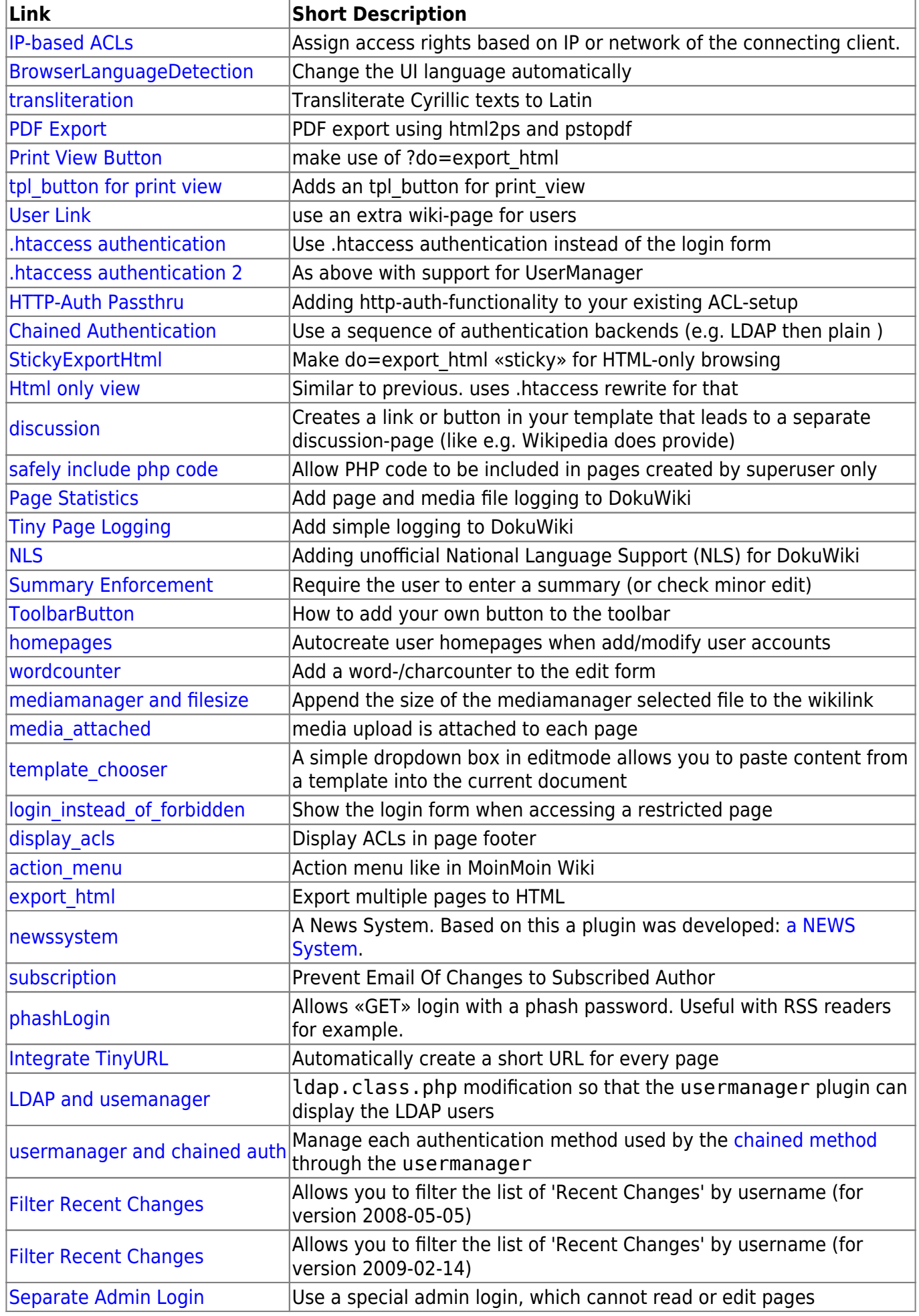

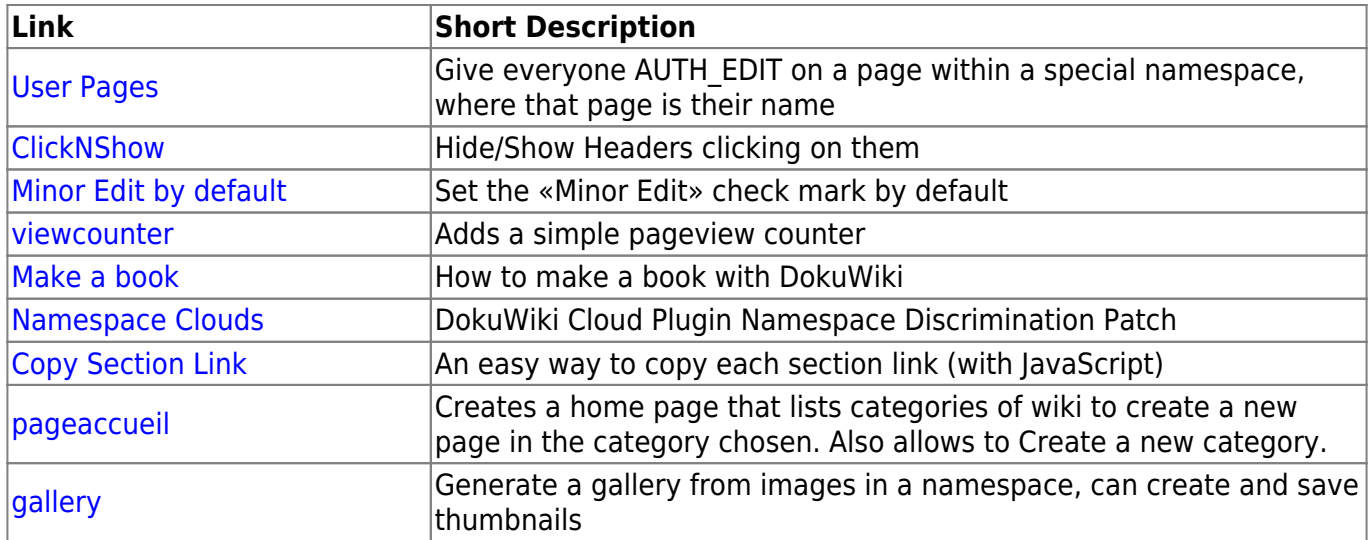

### **Integration with Other Software**

#### **Content Management Systems and Forums**

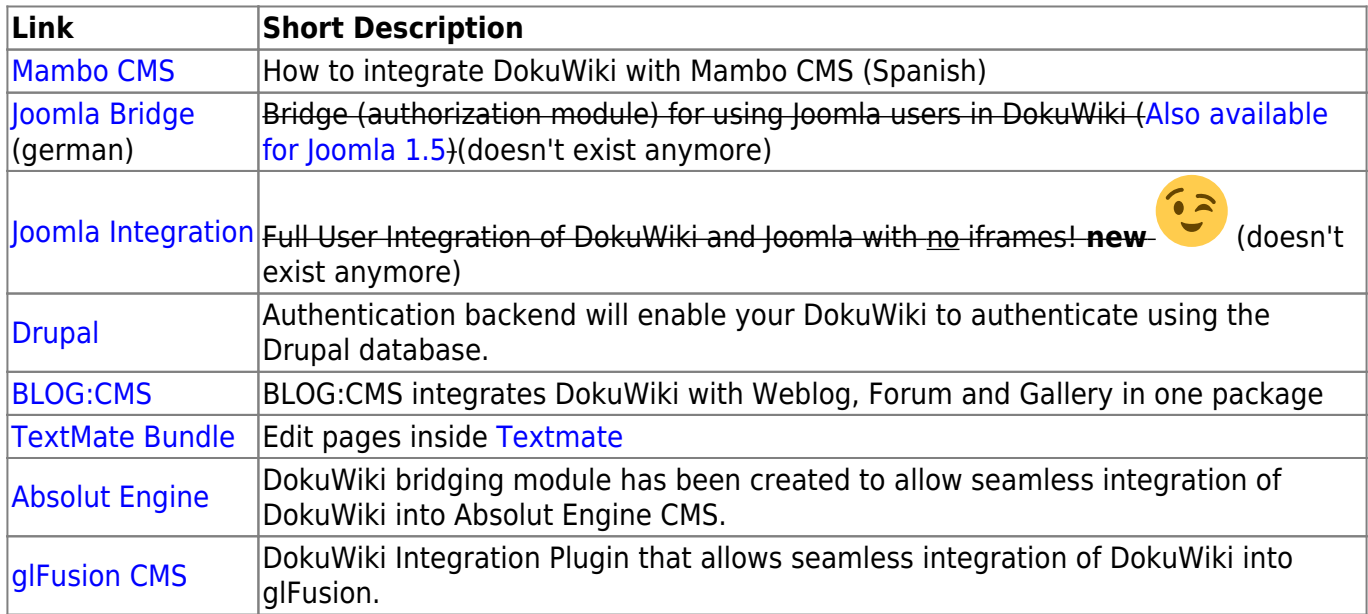

#### **Forum Systems only**

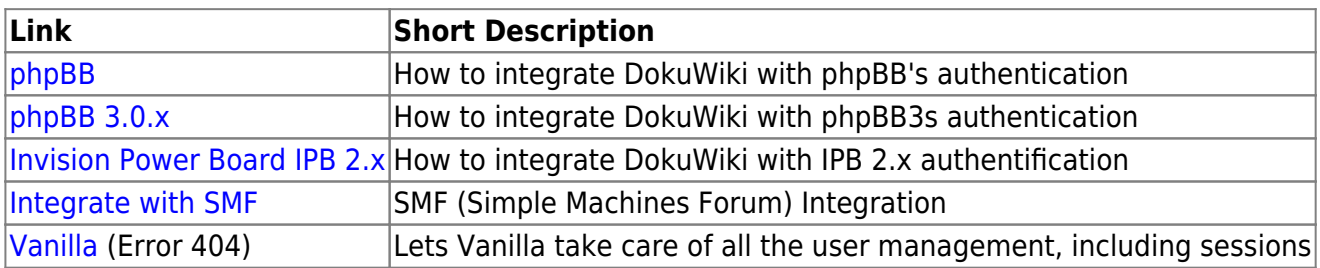

#### **Bug Trackers**

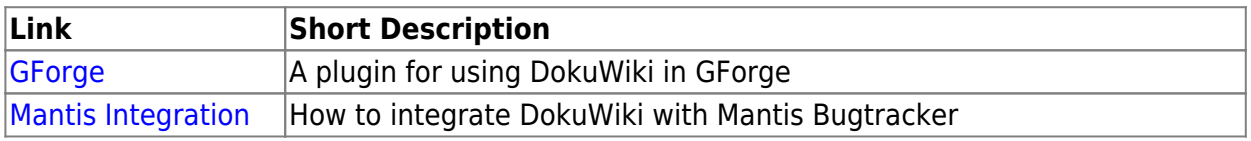

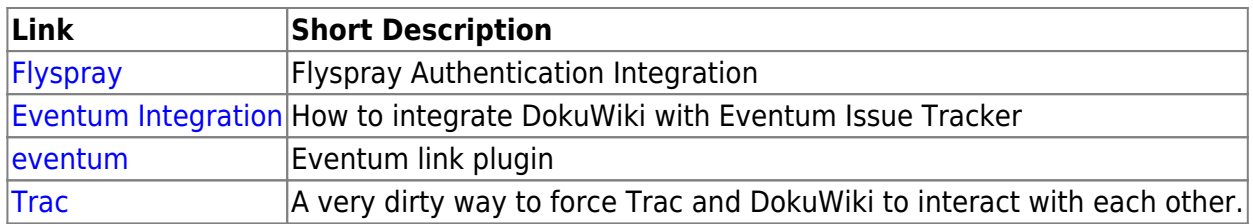

#### **Others**

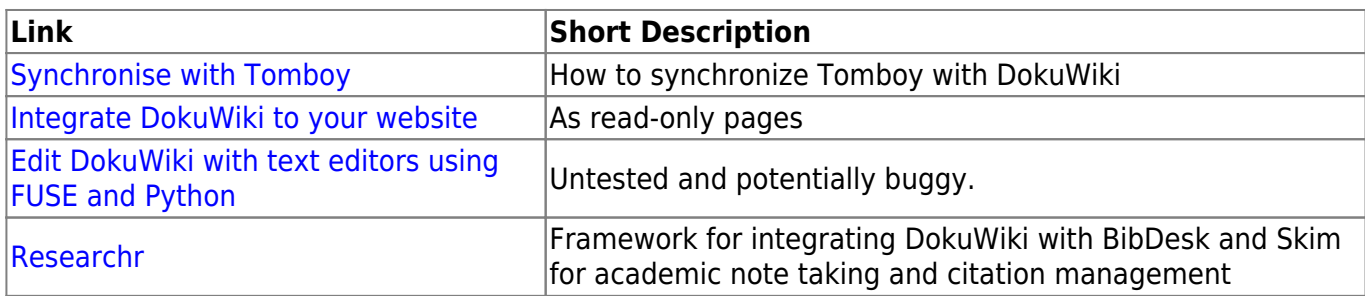

## **Interacting scripts and tools**

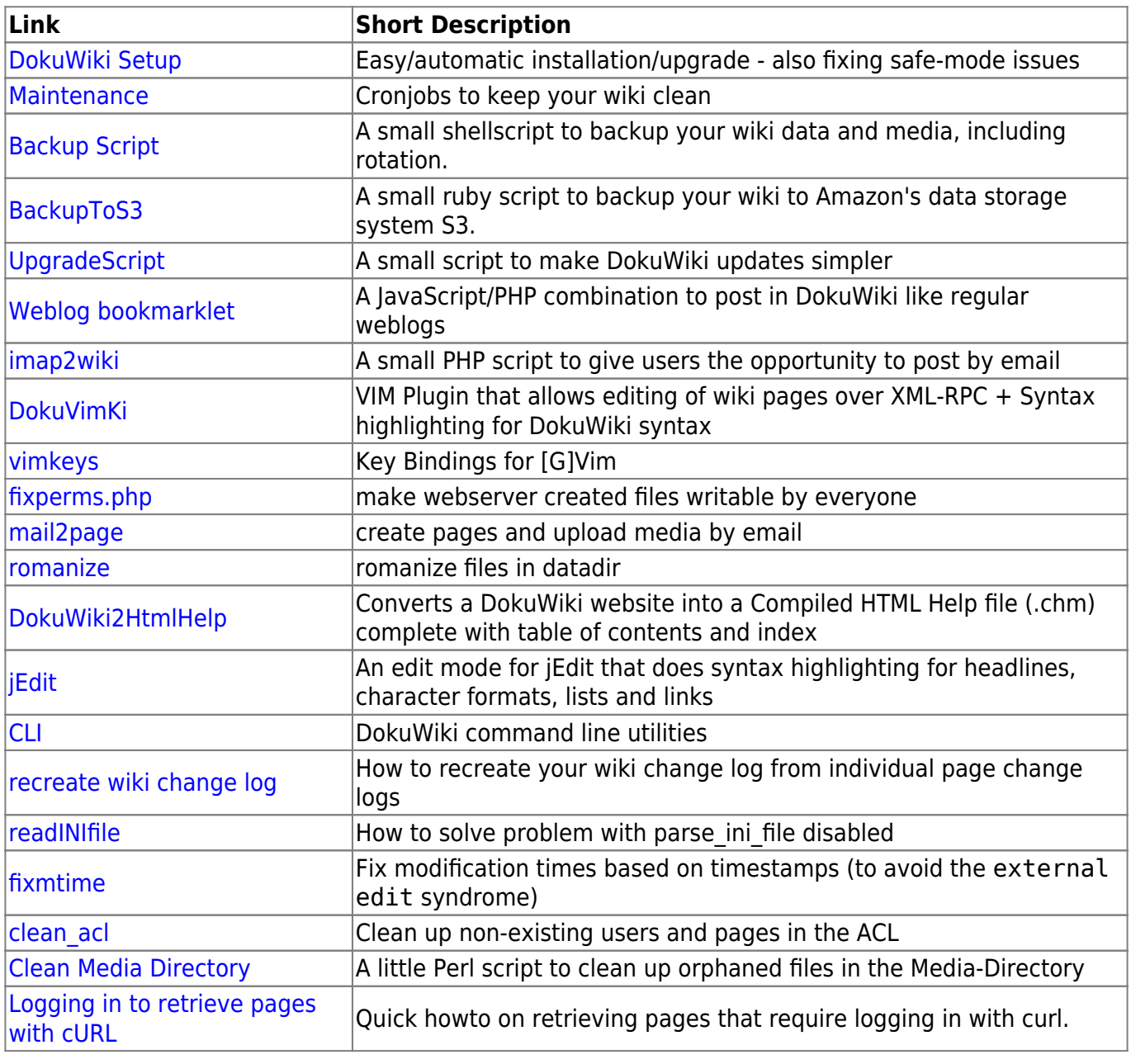

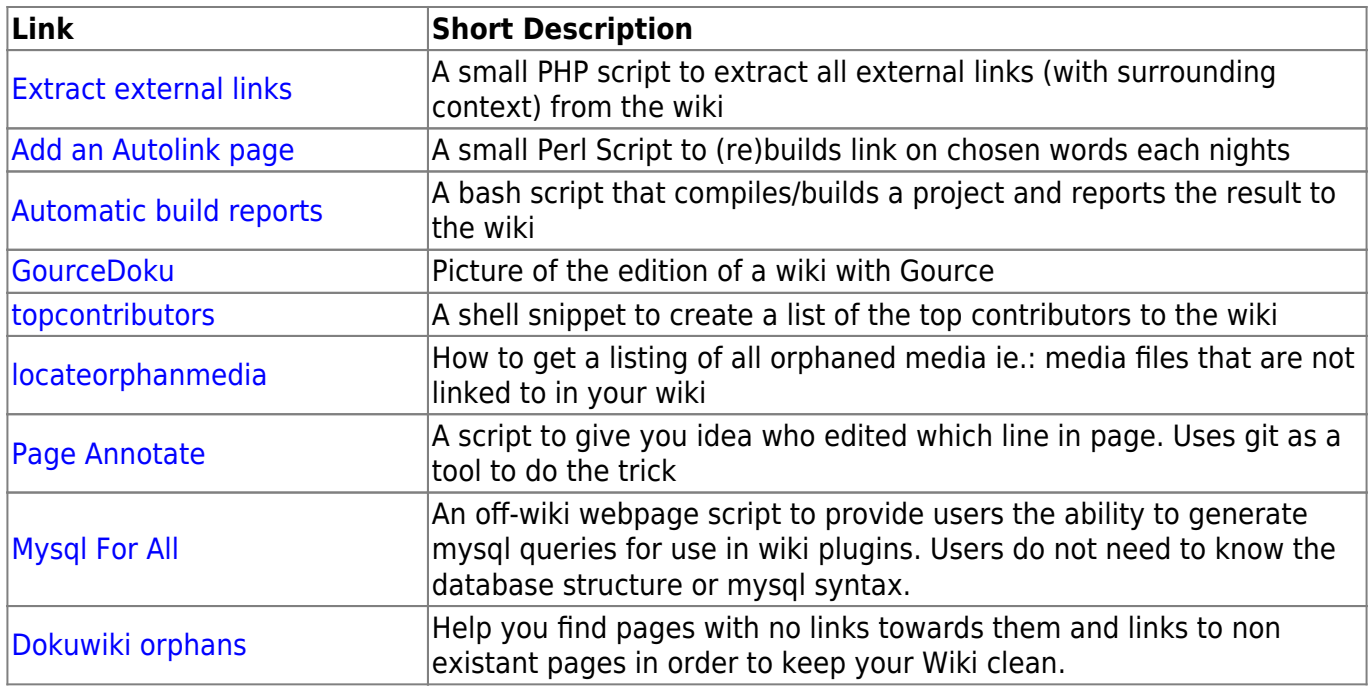

## **Importing from External Sources**

#### **Wikis**

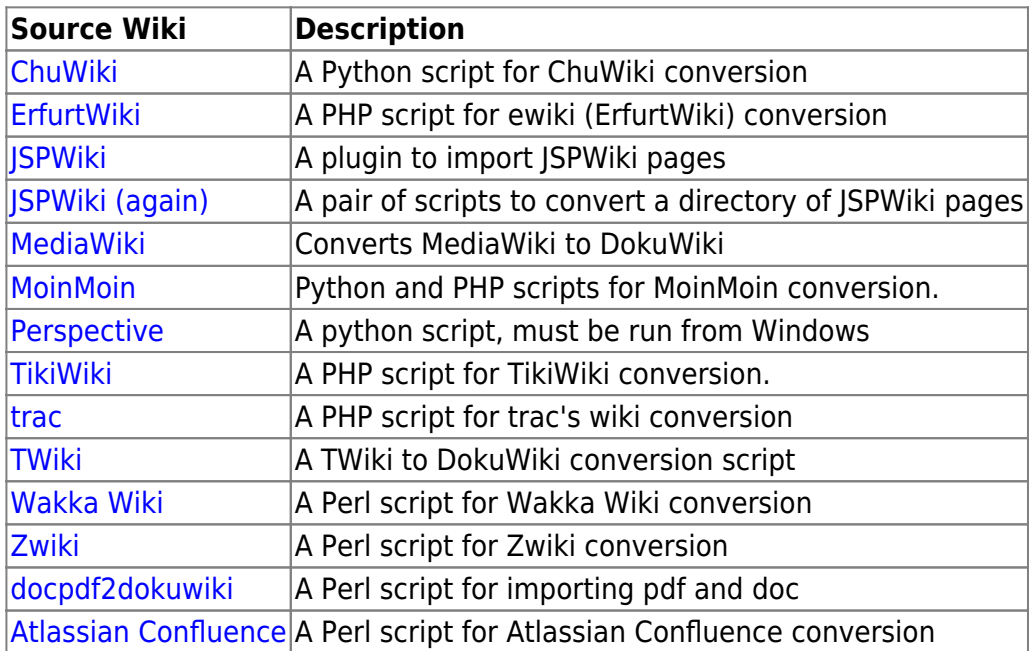

#### **Other**

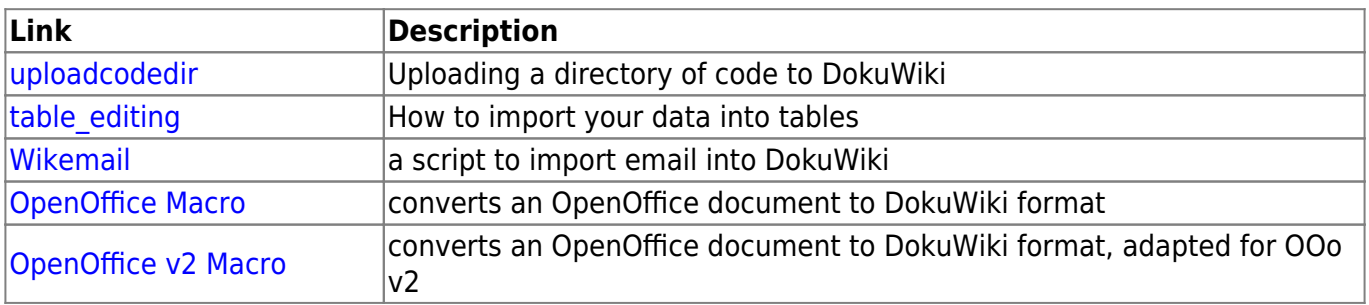

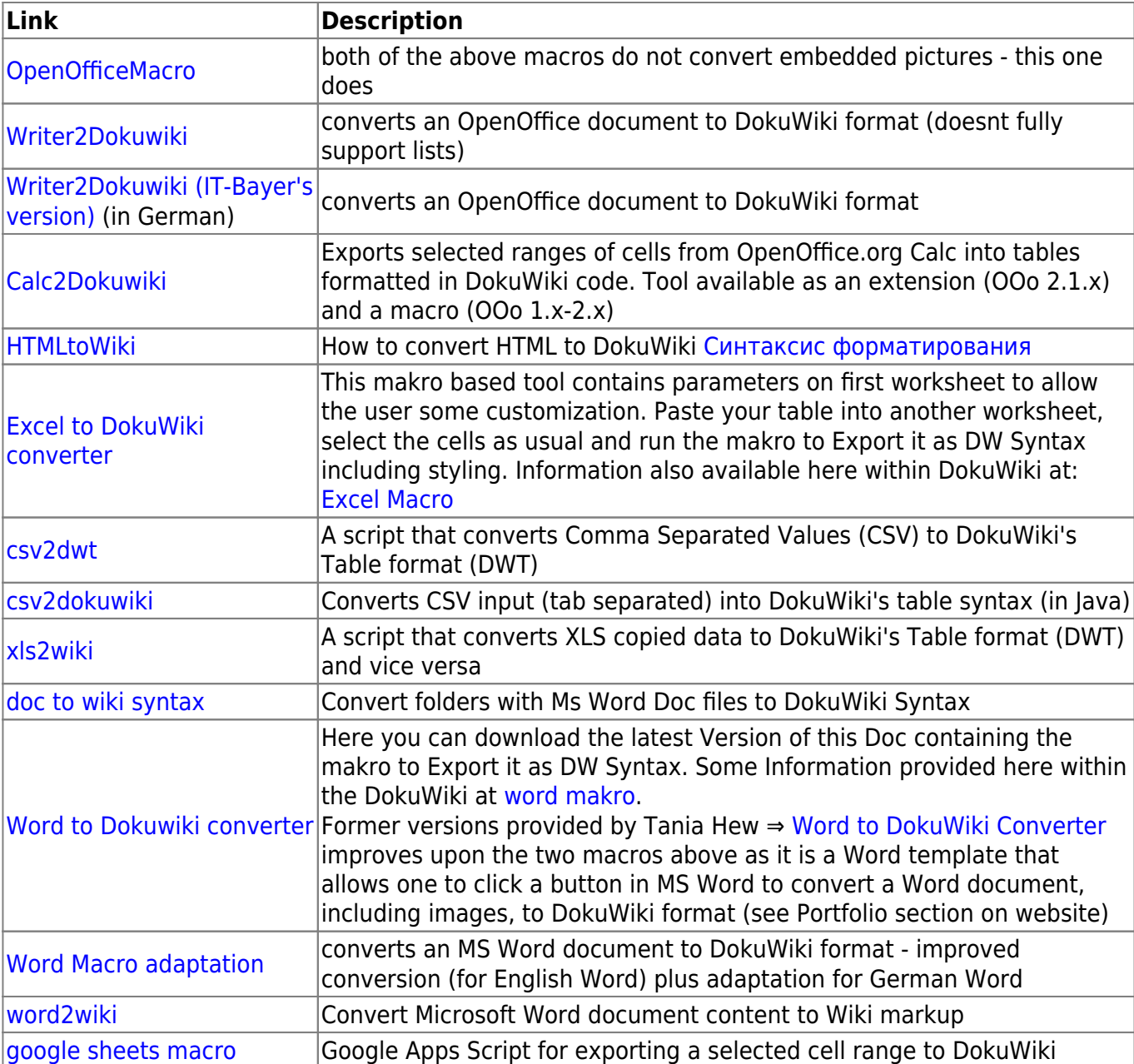

# **Miscellaneous**

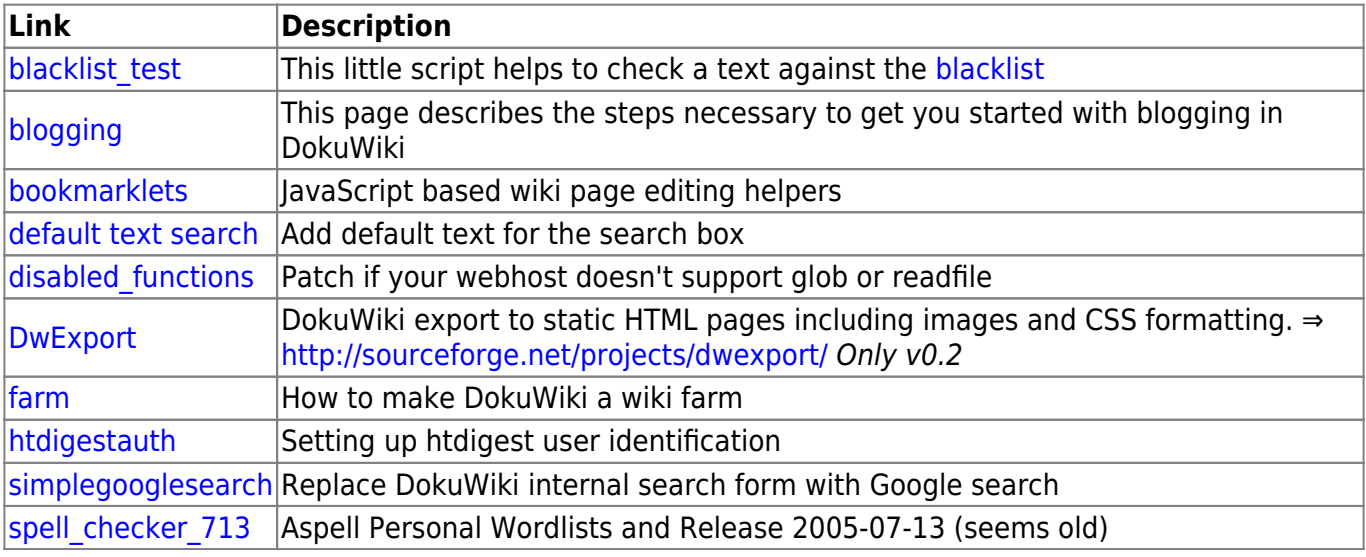

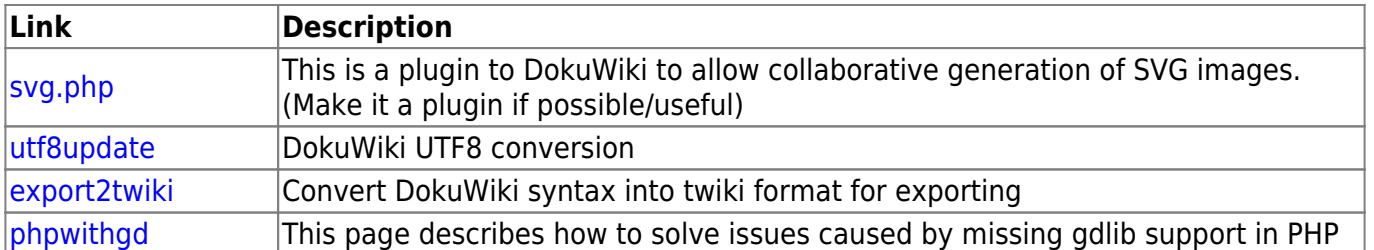

## **How To**

No plugin or modifications needed.

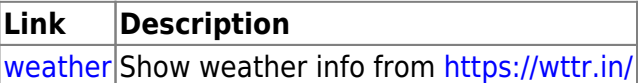

From: <https://book51.ru/> - **book51.ru**

Permanent link: **<https://book51.ru/doku.php?id=wiki:tips:tips>**

Last update: **2023/08/19 02:00**

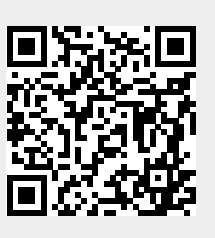